# **Infrastructure - Task #876**

# **Create integration testing Coordination node**

2010-09-21 17:02 - Robert Waltz

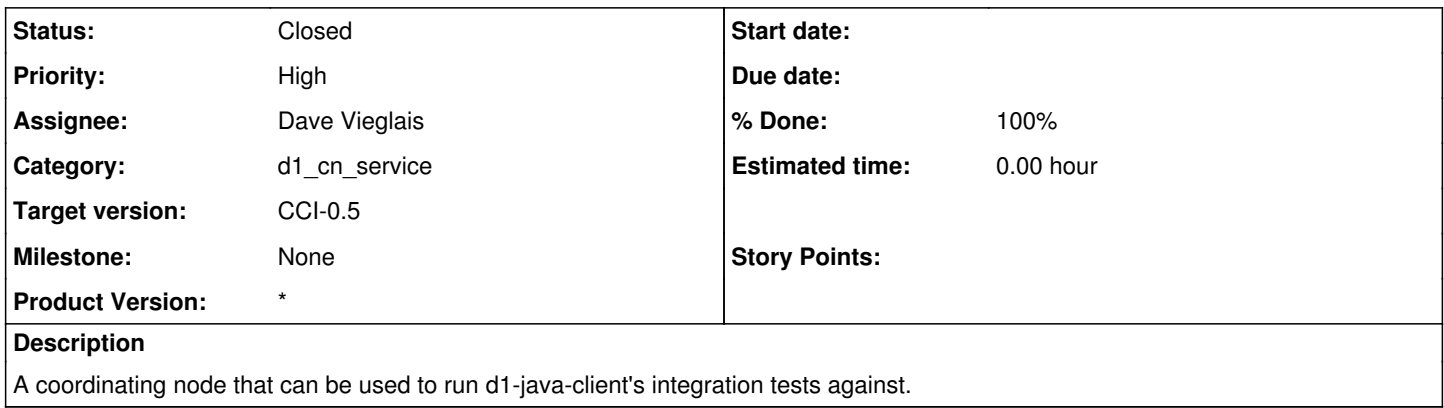

#### **History**

## **#1 - 2010-09-21 17:17 - Robert Waltz**

*- Status changed from New to In Progress*

## **#2 - 2010-09-22 14:01 - Dave Vieglais**

*- Status changed from In Progress to Closed*

### Completed.

The service is running at 129.24.0.48

All developers should have shell access.

### **#3 - 2010-09-22 16:59 - Matthew Jones**

Added DNS Entry for this host:

cn-dev-2.dataone.org => 129.24.0.48